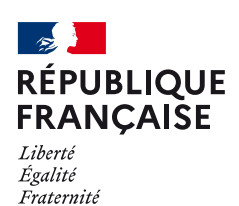

**TARIFICATION SOCIALE** 

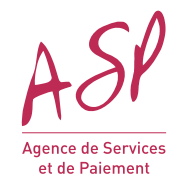

# **DES CANTINES**

## **NOTICE EXPLICATIVE POUR RENSEIGNER LE FORMULAIRE DE REMBOURSEMENT**

Si les champs composant le formulaire de remboursement ne sont pas correctement complétés ou si ceux-ci s'avèrent erronés ou incomplets, une demande de complétude ou de rejet pourra vous être transmise. Il convient donc d'être vigilant au moment du remplissage du document et de la transmission des pièces complémentaires.

Afin d'éviter la mention « saisie invalide » lors de l'impression, il est conseillé de commencer par enregistrer le formulaire sur votre ordinateur puis le compléter.

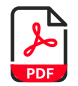

Le formulaire intelligent est composé de 3 blocs. Tous les champs avec un astérisque **\*** sont **obligatoires**

### BLOC 1 : INFORMATIONS GÉNÉRALES SUR LA COMMUNE OU L'EPCI

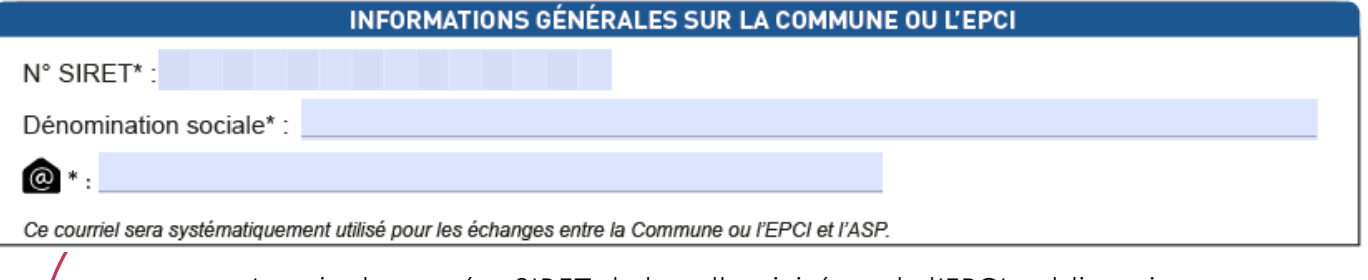

- Inscrire le numéro SIRET de la collectivité ou de l'EPCI obligatoire
- **Inscrire la dénomination sociale : Mairie de xxx obligatoire**
- Saisir l'adresse mail de la collectivité ou de l'EPCI obligatoire

## BLOC 2 : PÉRIODE CONCERNÉE

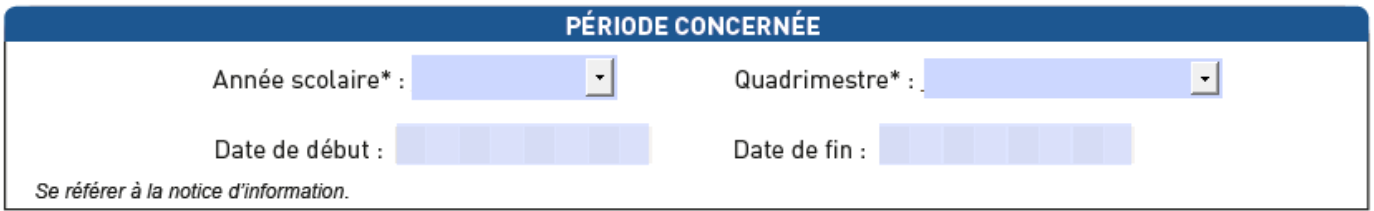

Dans ce bloc, il convient de sélectionner par les menus déroulants :

- L'année scolaire concernée : Ex. 2023/2024
- Le quadrimestre concerné : Ex. septembre à décembre

Il faut ensuite renseigner les dates de début et de fin du quadrimestre.

La période de remboursement doit être incluse dans la période de validité de la délibération ou de la décision transmise.

Si la période de validité de la délibération ou de la décision transmise couvre entièrement le quadrimestre de remboursement sélectionné dans la liste déroulante, alors vous n'avez pas besoin de renseigner la « Date de début » ni la « Date de fin ».

Dans le cas contraire, vous devez renseigner la « Date de début » et la « Date de fin » correspondant à la période de remboursement précise au sein du quadrimestre sélectionné et couverte par la délibération ou la décision.

Si la période de demande de remboursement n'est pas couverte par une délibération ou décision en cours de validité, il convient de prendre une nouvelle délibération ou décision et nous la faire parvenir accompagnée d'un nouveau formulaire d'identification.

Vous nous transmettrez alors une nouvelle demande de remboursement pour la période restante du quadrimestre concerné, couverte par cette nouvelle délibération ou décision.

#### Exemple

La délibération ou la décision est valable du 01/08/2021 au 31/01/2024 et vous avez sélectionné la période «Janvier à avril » pour l'Année scolaire « 2023/2024 ».

Comme la délibération ou la décision ne couvre pas entièrement le quadrimestre de «janvier à avril 2024 », vous devez renseigner la « Date de début de la période du quadrimestre : 01/01/2024 » et la « Date de fin : 31/01/2024 ».

Si une nouvelle délibération ou décision débutant le 01/02/2024 a été prise, vous devrez nous transmettre un nouveau formulaire d'identification, accompagné de cette délibération ou décision, et une nouvelle demande de remboursement pour le quadrimestre « janvier à avril 2024 » en indiquant « Date de début »: 01/02/2024

et « Date de fin » : 30/04/2024

### BLOC 3 : MONTANT À REMBOURSER

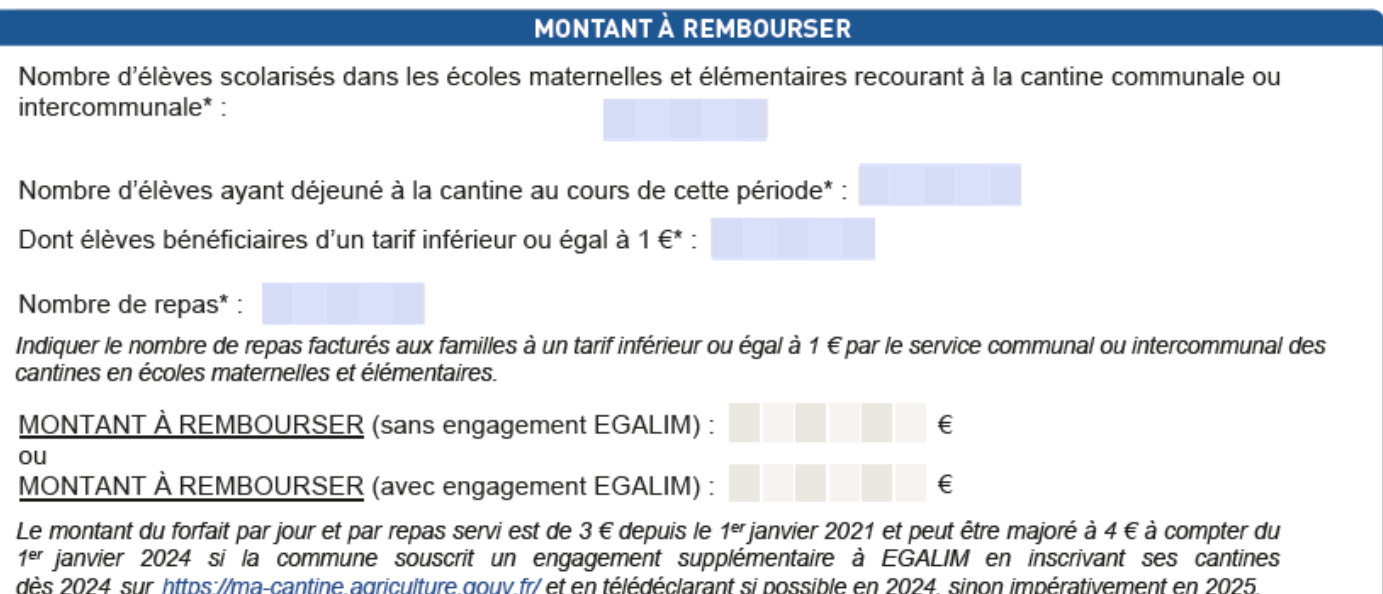

Dans ce bloc, il convient de compléter les champs :

- Nombre d'élèves scolarisés dans les écoles maternelles et élémentaires recourant à la cantine communale ou intercommunale\* : xxx
- Nombre d'élèves ayant déjeuné à la cantine au cours de cette période\* : xxx dont élèves bénéficiaires d'un tarif inférieur ou égal à 1 €\* : xx

### Nombre de repas\* : xxx

Indiquer le nombre de repas facturés aux familles à un tarif inférieur ou égal à 1 € par le service communal ou intercommunal des cantines en écoles maternelles et élémentaires. - MONTANT À REMBOURSER (sans engagement EGALIM)

Ou

- MONTANT À REMBOURSER (avec engagement EGALIM)

Le montant du forfait par jour et par repas servi est de 3 € depuis le 1er janvier 2021 et peut être majoré à 4 € à compter du 1er janvier 2024 si la commune souscrit un engagement supplémentaire à EGALIM en inscrivant ses cantines dès 2024 sur https://ma-cantine.agriculture.gouv.fr/ et en télédéclarant si possible en 2024, sinon impérativement en 2025.

L'ensemble des informations saisies dans le cadre « Montant à rembourser » sont les informations relatives à cette période de remboursement précise au sein du quadrimestre sélectionné et couverte par la délibération ou la décision.

#### Exemple

低 La délibération ou la décision est valable du 01/08/2021 au 31/01/2024 et vous avez sélectionné la période «Janvier à avril » pour l'Année scolaire  $\frac{1}{2023/2024}$  ».

Comme la délibération ou la décision ne couvre pas entièrement le quadrimestre de «janvier à avril 2024 », vous devez renseigner la « Date de début de la période du quadrimestre : 01/01/2024 » et la « Date de fin : 31/01/2024 ».

Si une nouvelle délibération ou décision débutant le 01/02/2024 a été prise, vous devrez nous transmettre un nouveau formulaire d'identification, accompagné de cette délibération ou décision, et une nouvelle demande de remboursement pour le quadrimestre « janvier à avril 2024 » en indiquant « Date de début » : 01/02/2024

et « Date de fin » : 30/04/2024

### Ne pas oublier de cocher la case engagement sur l'honneur :

J'atteste sur l'honneur m'engager à inscrire mes cantines avec leur propre SIRET (celui des écoles) sur la plateforme "ma cantine" : https://ma-cantine.agriculture.gouv.fr/ en 2024 et à télédéclarer mes valeurs d'achats alimentaires, si possible dès la campagne de collecte d'information en 2024 (sur les achats 2023) et au plus tard lors de celle de 2025 (sur les achats 2024).

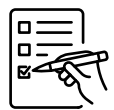

PIÈCES À JOINDRE À VOTRE DEMANDE DE REMBOURSEMENT

Le formulaire de remboursement doit être complété, signé informatiquement puis envoyé à la Direction régionale de l'ASP par mail à: aidecantinescolaire@asp-public.fr.

Pour les nouvelles collectivités qui mettent en place la tarification sociale, il convient - préalablement à la demande de remboursement, de transmettre à la Direction régionale de l'ASP un formulaire d'identification accompagné de la convention triennale et de la délibération ou de la décision (cf. notice du formulaire d'identification).

Une seule demande de remboursement par quadrimestre au titre d'une même délibération ou décision sera acceptée (3 demandes maximum par an).

### **Chaque demande de remboursement doit être transmise à la Direction régionale de l'ASP au maximum 6 mois après la date de fin du quadrimestre concerné.**

Pour les demandes de remboursement suivantes liées à la décision ou à la délibération transmise, seul le formulaire de demande de remboursement sera à faire parvenir à l'ASP.

**Besoin d'aide ?** Nos conseillers sont joignables du lundi au vendredi de 09h30 à 12h00 et de 14h00 à 16h00

> **Service gratuit** 0 809 542 124 + prix appel

Vous pouvez également adresser un courriel à l'adresse : aidecantinescolaire@asp-public.fr